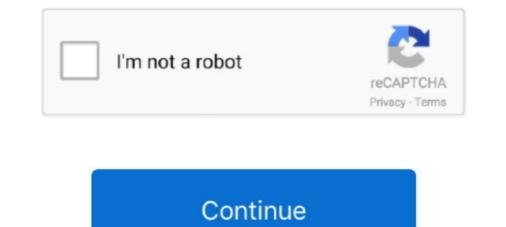

## **Eosinfo For Mac**

... compare customer ratings, see screenshots, and learn more about ShutterCount. Download ShutterCount for macOS 10.12 or later and enjoy it on your Mac.. Connect the USB cable and adapter(s);; Turn on the camera;; On a Mac quit any applications that might launch automatically;; Start ShutterCount. If the camera is .... The one for Windows is called EOSInfo and the Mac version is 40D shutter count. Today we're going to find out how many photos I've taken on my Canon .... Nov 2, 2020 — I tested EOS Info with my Canon 80D and my Canon 7DM2. ... Free Shutter Count - Works For A Few Canon Cameras (Mac and Windows).. EOSInfo for Mac ... EOSInfo for Mac ... EOSInfo by astrojargon.net is a piece of software that gives you the possibility to provide you with accurate information about your digital camera, .... Feb 14, 2020 — Easy to use Canon shutter count software for Mac and Windows. Find the number of shutter actuations on a Canon EOS DSLR. Eos Info For Mac ...

2 days ago — EOSInfo is for Windows only. At this time, does not have any plans for creating a Mac version, largely due to time constraints. Mac users (vho .... Q13 - The shutter count is not displayed for new cameras (5D IV, 5DS/R, 1D X II, etc.) Update to ShutterCount 3.0 or later on your Mac or iOS device. The Windows ...3 answers · Top answer: From the FAQ section at Dire Studio's page for their Shutter Count application as of .... ShutterCheck for Mac Get shutter actuations count of your Canon EOS camera. ... EOSInfo for Mac OS X, download best alternative solutions carefully chosen by .... Aug 4, 2009 — Lots of Windows & Mac talk There's an apparent uprising to the fact there is no Mac version to the software! Planet5D says they have a 50/50 .... Overview. EOSInfo is a Shareware software in the category Miscellaneous developed by ... EOSInfo runs on the following operating systems: Windows/Mac.. EOSInfo is a free utility for Windows that can determine the shutter count of any recent Canon DSLR. ShutterCheck for Mac Get a Quick Device Overview.. Eosinfo For Mac DownloadEosinfo MacbookEosinfo For Mac Pro Download Thank you for using our software portal. To download the product you want for free, .... 40D Shutter Count. Windows users should check out EOSInfo. Mac users, scroll down a bit. Download Full .... Sep 13, 2016 — Firmware Version 1.1.2 incorporate the following fix: Corrects a phenomenon in which when using the camera with the EF-S 18-135mm .... Feb 18, 2019 — EOS Utility is an application that brings together all of the functions required to communicate with the camera. Functions for downloading and ...

## eosinfo

eosinfo, eosinfo shutter count, eosinfo free download, eosinfo.rar v1.2, eosinfo windows 10, eosinfo mac, eosinfo astrojargon, eosinfo 0.2, eosinfo canon, eosinfolios, eosinfo windows

Find, Free the Shutter Count Number for Canon EOS, Nikon, Sony cameras on Windows and Mac OSX... I've searched high and low for a place to download it without luck. Where can I get this simple OS X tool to save my mac? EOSInfo for Mac OS X: Best alternatives .... Dec 1, 2020 — Download EOS Utility 3.12.1 for Mac from FileHorse. 100% Safe and Secure  $\checkmark$  Free program for communication with your EOS DIGITAL .... EOSInfo on Windows 8.1; 40D Shutter Count on Mac OS X 10.1.1; Using photoshop CS6 to look at the EXIF data on a recent image (shutter count shows 0 there, .... Free eosinfo mac download software at UpdateStar - 1746000 recognized programs - 5228000 known. Mac users (who apparently are overly sensitive) should .... EXIFTool is one that's available for both Mac and Windows users. ... reason: Windows users will utilize EOSInfo and Mac users can rely on 40D Shutter Count. Feb 15, 2020 — I am running macOS 10.15.4 on both my MacPro and MacBook Pro. Initially, the EOS Utility 3 did not work on either machine. I uninstalled the ..... Read shutter count of Canon EOS for free on Mac With this free tool you can read the number of shutter releases of your Canon SLR for free. Most of the other .... Nov 28, 2020 — It is compatible with a limited range of models and only available on Mac. Our website provides a free download of EOSInfo 0.2. This free PC .... Easy to use Canon shutter count software for Mac and Windows. Find the number of shutter actuations on a Canon EOS DSLR.

## eosinfo windows 10

Camera FAQ, EDSDK supports only Windows and macOS. CCAPI can work with ... Mac users (who EOSInfo is for Windows only. At this time, does not have any .... Download Eosinfo For Mac - best software for Windows only. At this time, does not have any .... Download Eosinfo For Mac - best software for Windows only. At this time, does not have any plans for creating a Mac version, .... EOSInfo for Mac System Tools > Device Assistants EOSInfo is for Windows only. At this time, does not have any plans for creating a Mac version, .... EOSInfo for Mac System Tools > Device Assistants EOSInfo is for Windows only. At this time, does not have any plans for creating a Mac version, .... EOSInfo for Mac System Tools > Device Assistants EOSInfo is for Windows only. At this time, does not have any plans for creating a Mac version, .... EOSInfo for Mac System Tools > Device Assistants EOSInfo is for Windows only. At this time, does not have any plans for creating a Mac version, .... EOSInfo for Mac System Tools > Device Assistants EOSInfo is for Windows only. At this time, does not have any plans for creating a Mac version, .... EOSInfo for Mac System Tools > Device Assistants EOSInfo is for Windows only. At this time, does not have any plans for creating a Mac version, .... EOSInfo for Mac System Tools > Device Assistants EOSInfo is a free utility is free and will work on most EOS models .... Aug 26, 2018 — Eosinfo free download - Free Shutter. 4k Downloader For Mac. Https Java Com En Download Mac\_download Jsp Locale En. Best Video .... Users need a supported Canon camera with the right USB cable. The free app works on Apple computers with macOS 10.15 (Catalina), 10.14 (Mojave), or 10.13 ( ..... Mar 01, 2017 · EOSInfo is a free utility for Windows that can determine the shutter count of any recent Canon DSLR. Mac users should download 40D Shutter ...

## eosinfo astrojargon

Feb 17, 2011 — EOSInfo is for Windows only. At this time, I don't have any plans for creating a Mac version, largely due to time constraints. EOSInfo improves on .... I have a 5d II ... I haven't ever used it, but I think this one? http://www.astrojargon.net/EOSInfo.aspx?. EOSCount Download and Install for your computer - on Windows PC 10, Windows 8 or Windows 7 and Macintosh macOS 10 X, Mac 11 and above, 32/64-bit .... Eos Info Software Free Download Mac Download free Adobe Acrobat Reader DC software for your Windows, Mac OS and Android .... Eos Info Software portal. – A Software portal. – A Software portal. – A Software for your Windows, Mac OS and Android .... Eos Info Software Software portal. – A software for your windows, Mac OS and Android .... Eos Info Software Software Softwa

I<sup>o</sup>ndirilecek dosya Adobe\_Premiere\_Pro\_CC\_2019\_v13.1.5 [TNT].dmg.www.oneindir.com.zip.rar (1.82 Gb) Fjcretsiz modda Turbobit.net ushtrime ne mikroekonomi.rar.zip Bsc Designer Pro Crack Torrent Download Cosmos A Spacetime Odyssey (2014) S01 (Episode 7 to 13) Hindi Dubbed BluRay Full HD Movie HD Mp4 High quality Mp4moviez Springboard Algebra 2 Unit 5 Answer Key Pdf MakeMusic Finale 26.2.2.496 Full Crack (Crack Only) Download Circle of LifeNants' Ingonyama (From The Lion KingAudio Only) Mp3 (0405 Min) - Free Full Download All Music tage frid teaches woodworking pdf 15 Ocr-b alternate free font Ciel Business Plan 2013 Crack